# Section 2 – Link Layer

CSE 461 – Autumn 2015

Panji Wisesa

## Byte Count

- Add a length to the start if the frame
- No protection against any errors

## Byte Stuffing

• Have a special flag byte value that means start/end of frame

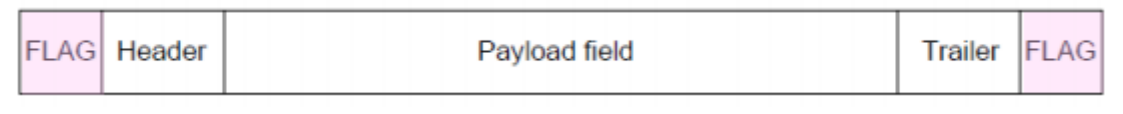

• Replace the flag inside the frame with an escape code

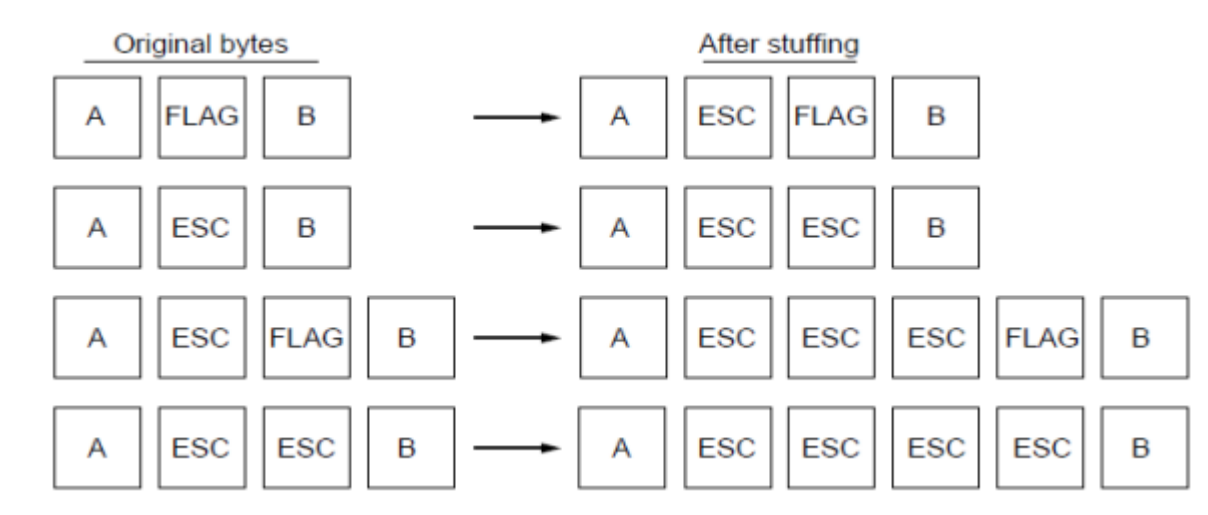

# Bit Stuffing

- Like byte stuffing but in the bit level
- Use six consecutive 1s as the flag
	- On transmit, after five 1s in the data, insert a 0
	- On receive, a 0 after five 1s is deleted

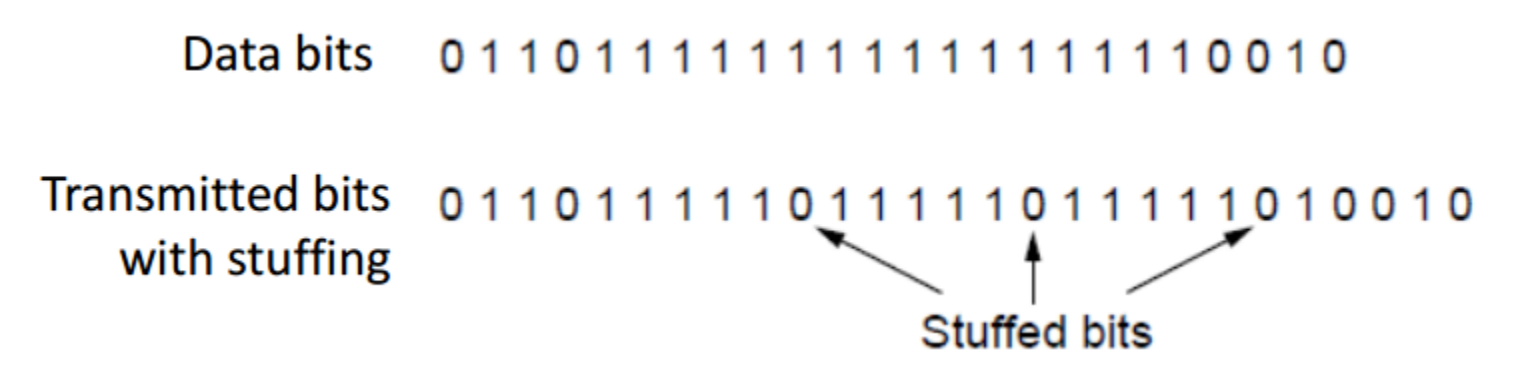

## Error Detection and Correction

- Done with check bits, calculated from the data to be transmitted
- More check bits usually means more errors can be detected and calculated
- However, it's a balance between the overhead of check bits and the reliability from those check bits

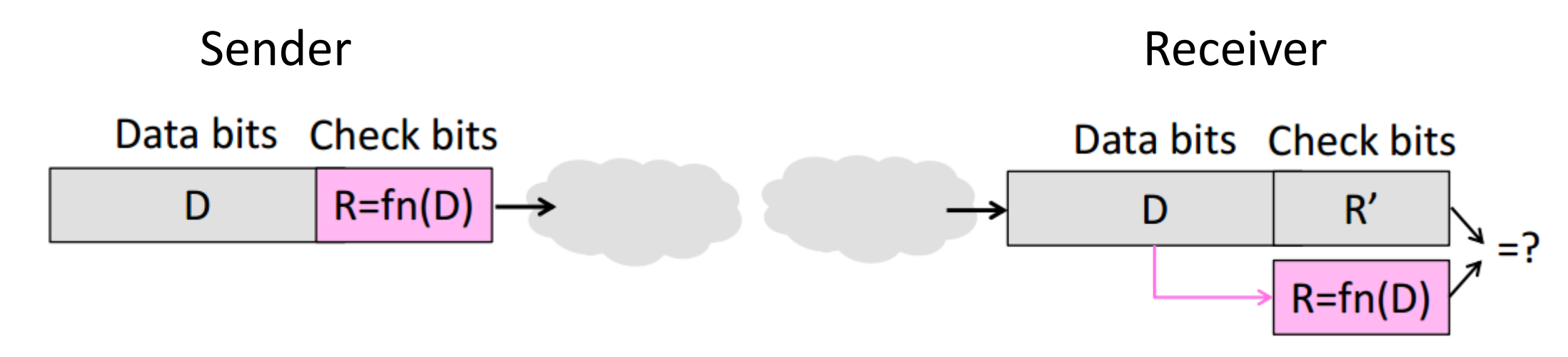

## Why Check Bits Work

- The combination of the data and check bits can be called a codeword
- The check bit works because there's a lot more codewords than valid ones (the check bits matches the check bits calculated from the data)
- So it's very unlikely that errors can transform a valid codeword into a different valid codeword

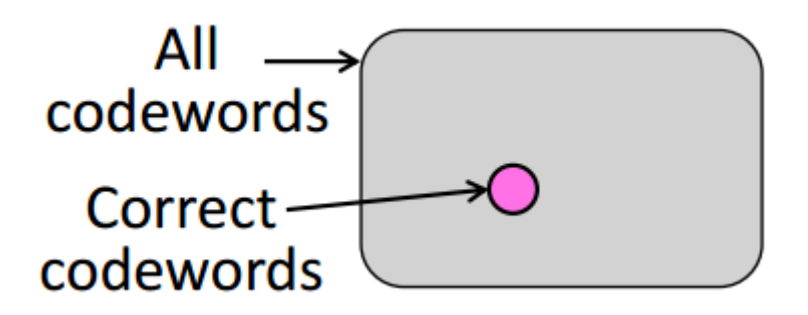

#### Hamming Distance

- Distance is the number of bit flips needed to change D1 to D2
- Hamming distance of a code is the minimum distance between any pair of valid codewords
- For a code of distance d+1, up to d errors will always be detected
- For a code of distance 2d+1, up to d errors can always be corrected by mapping to the closest codeword

#### Error Detection

- Standard functions to create the check bits:
	- Parity bit, 1 check bit from the sum of all data bits, Hamming distance of 2
	- Checksum, 16 check bits from 16-bit ones complement arithmetic, Hamming distance of 2, good for Burst Errors
	- CRC (Cyclic Redundancy Check), k check bits from n data bits such that n+k bits are evenly divisible by a generator C, Hamming distance of 4, good for Burst Errors up to k bits

#### Checksum

Sending:

- 1. Arrange data in 16-bit words
- 2. Put zero in checksum position, add
- 3. Add any carryover back to get 16 bits

 $\ddot{}$ 

 $\blacklozenge$ 

4. Negate (complement) to get sum

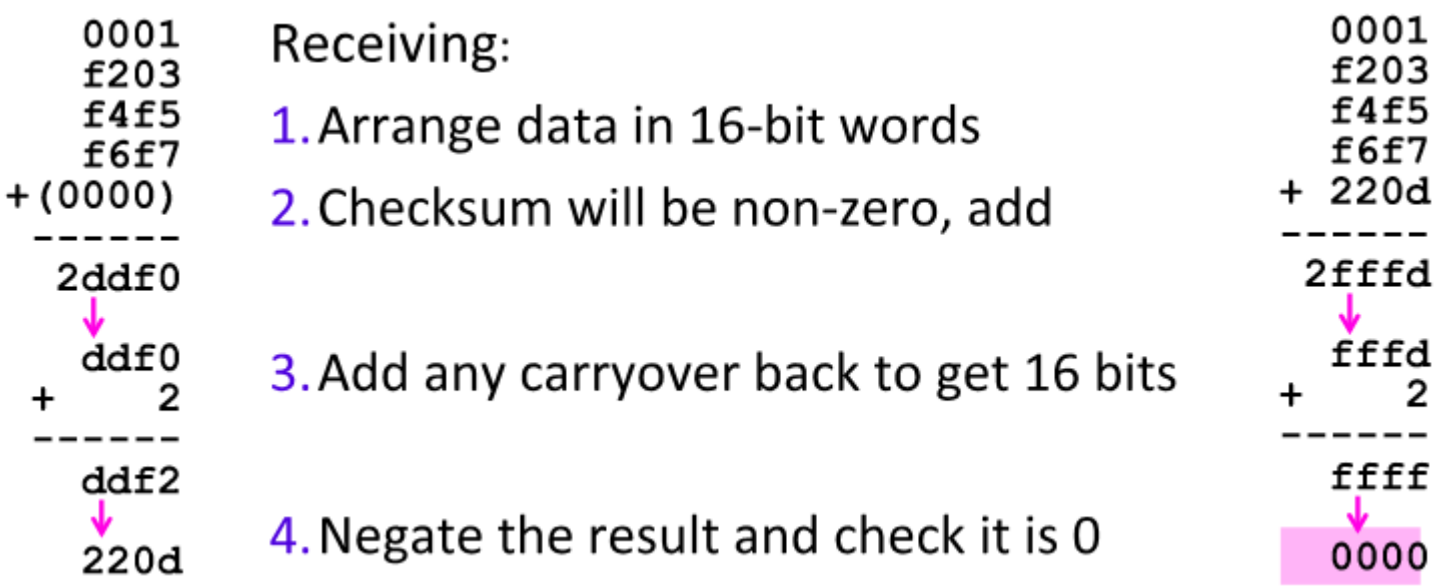

 $\qquad \qquad -$ 

CRC

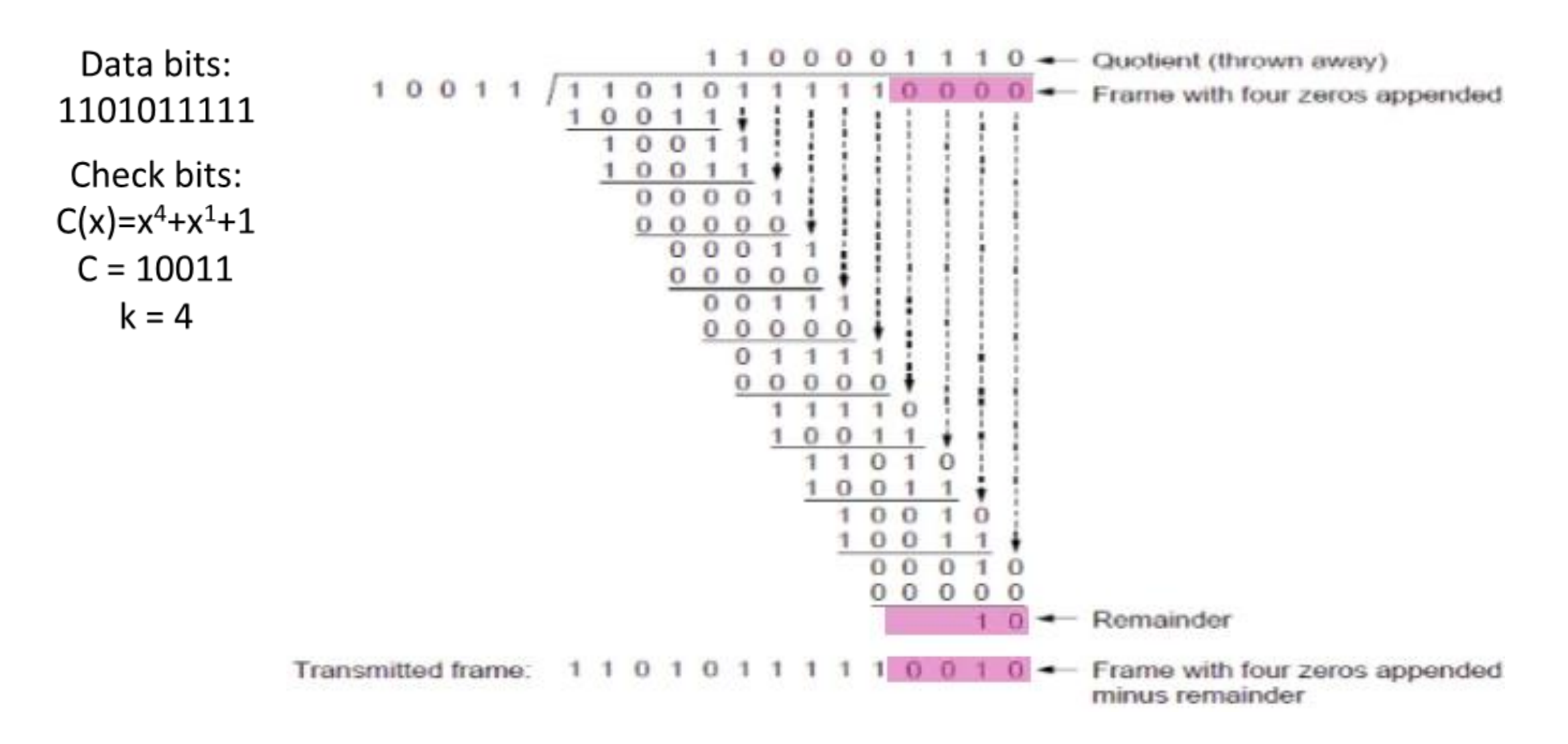

#### Error Correction

- Harder than detection, can correct only d errors in codewords with Hamming distance >= 2d +1
- In this class we will mostly talk about Hamming Code for error correction

#### Hamming Code

- Allows the creation of a codeword with a Haming distance of 3, for every n data bits there must be k check bits where  $(n = 2^k - k - 1)$
- The check bits are located in positions that are powers of 2, so  $1 =$  $2^0$ ,  $2 = 2^1$ ,  $4 = 2^2$ , etc.
- Check bits in position p is parity for positions with a p term in their values

## Hamming Code Check Bits Coverage

Data = 4 bits, Check bits = 3 bits, Codeword = 7 bits

Check bits are located at:

- $1 = 2<sup>0</sup>$ , which means they cover 3, 5, & 7
- $2 = 2^{\circ}1$ , which means they cover 3, 6, & 7
- $4 = 2^2$ , which means they cover 5, 6, & 7

What the check bits cover are determined by whether the location contains them in their term or in other words, the location in binary has a 1 at the check bit's power to 2.

The value of the check bits themselves are the summation of the bits at those positions.

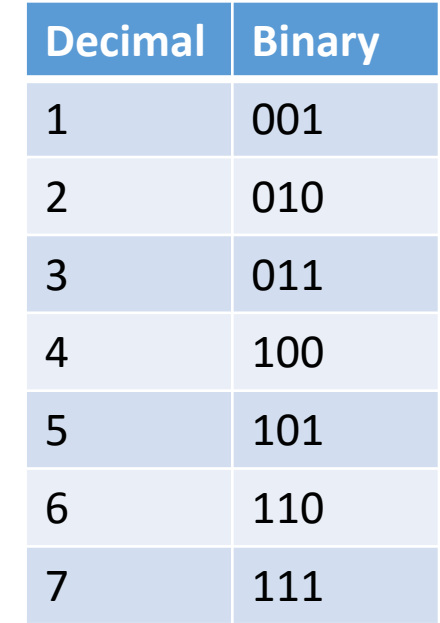

## Hamming Code Example

To decode:

- Recompute check bits (with parity sum including the check bit)
- Arrange as a binary number
- Value (syndrome) tells error position
- Value of zero means no error
- Otherwise, flip bit to correct

 $\rightarrow$  0 1 0 0 1 1 1  $1 2 3 4 5 6 7$  $p_1 = 0+0+1+1 = 0$ ,  $p_2 = 1+0+1+1 = 1$ ,  $p_A = 0 + 1 + 1 + 1 = 1$ Syndrome =  $110$ , flip position 6

Data =  $0 1 0 1$  (correct after flip!)

#### Error Detection vs. Correction

- Usually error correction is used when errors are expected and there's no time to retransmit
- While error detection is more efficient when errors are not expected or when the errors are really large so no hope of correction anyway
- But to choose one or the other still depends on the amount of data being sent and the rate of error